CADEC 2024.01.18 & 2024.01.24 | CALLISTAENTERPRISE.SE

## CALISTA

## **COMPOSE MULTIPLATFORM**

**[STEPHEN.WHITE@CALLISTAENTERPRISE.SE](mailto:stephen.white@callistaenterprise.se)**

### **AGENDA**

- What is Compose Multiplatform (CMP)?
- Getting Started
- · Demo
- Ongoing Development
- · Final thoughts

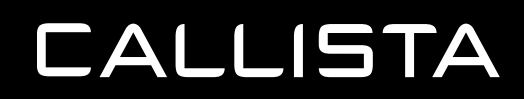

## **WHAT IS COMPOSE MULTI PLATFORM ?**

## WELL, IT'S ALREADY IN YOUR HAND

**CALLISTA** 

CADEC

- CALLISTA DEVELOPER CONFERENCE -

STOCKHOLM 2024.01.18 | GÖTEBORG 2024.01.24

#### **WHAT IS CMP**

- It's a Multiplatform UI Framework built by Jetbrains.
- On top of Jetpack compose, a UI toolkit by Google.
- Can be used for Multiplatform development.

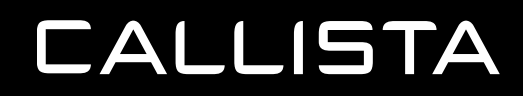

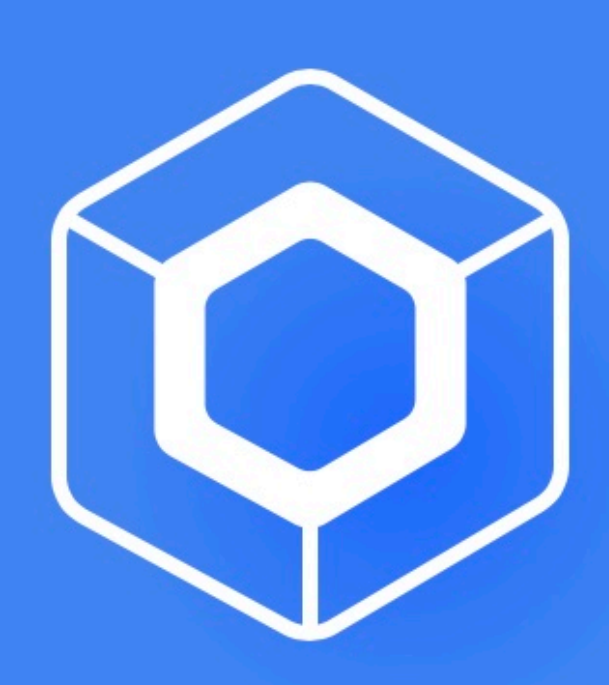

## Compose Multiplatform

Develop stunning shared UIs for Android, iOS, desktop, and web.

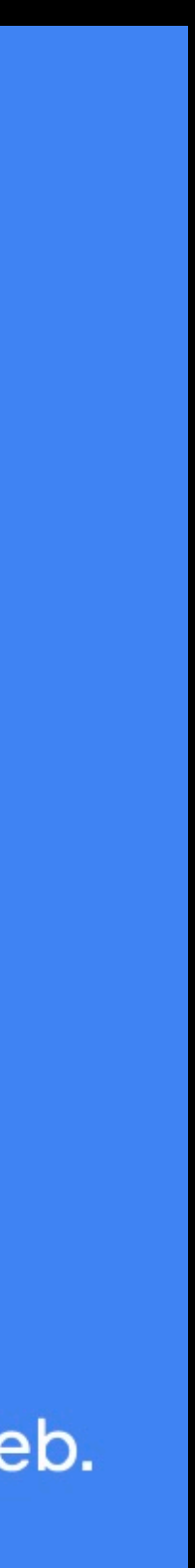

#### **WHAT IS CMP - JETPACK COMPOSE APIS**

#### Compose Multiplatform APIs

Jetpack compose APIS

#### **WHAT IS CMP - TRADITIONAL APPROACH - SEPARATE CODE BASES**

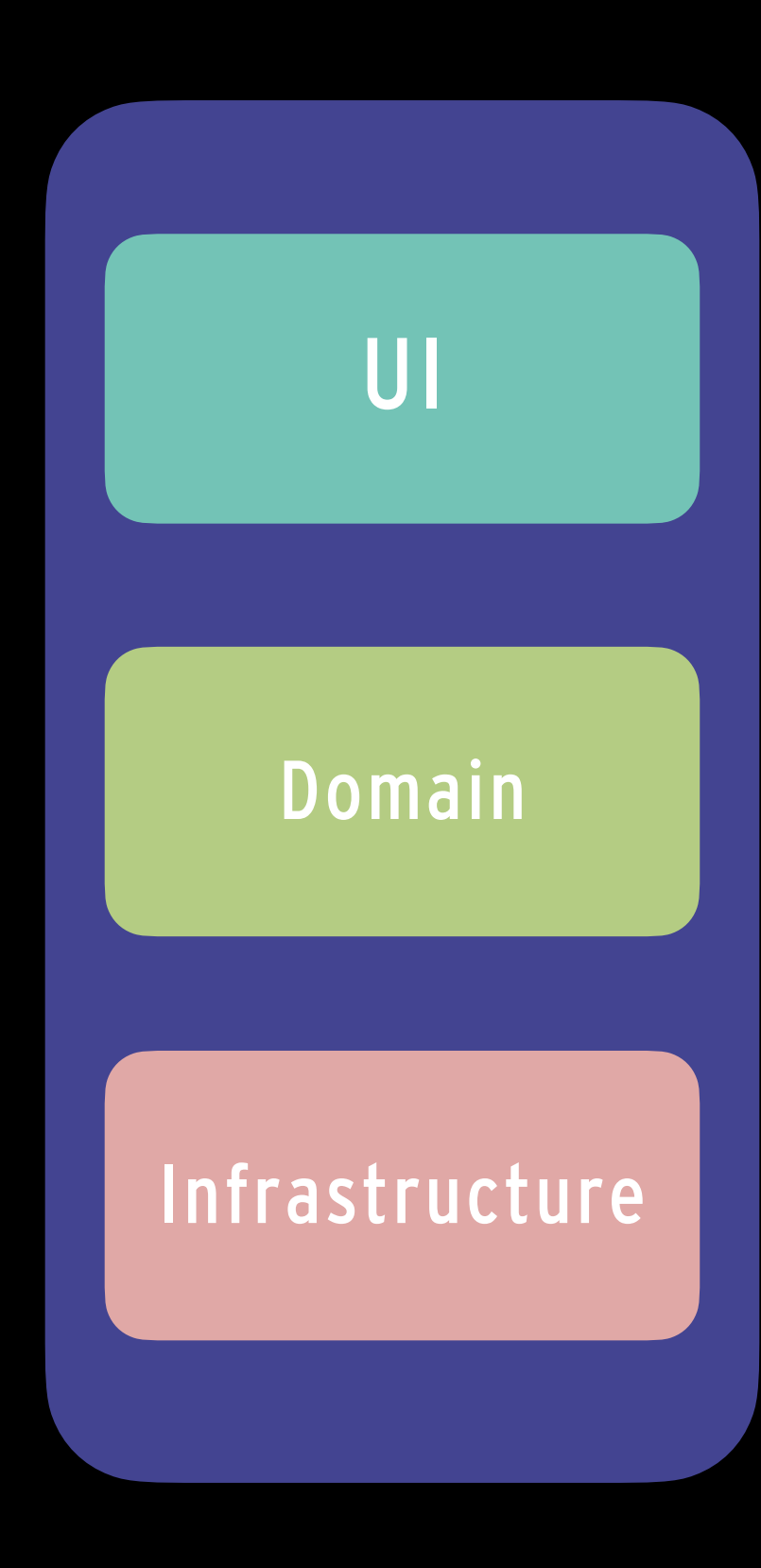

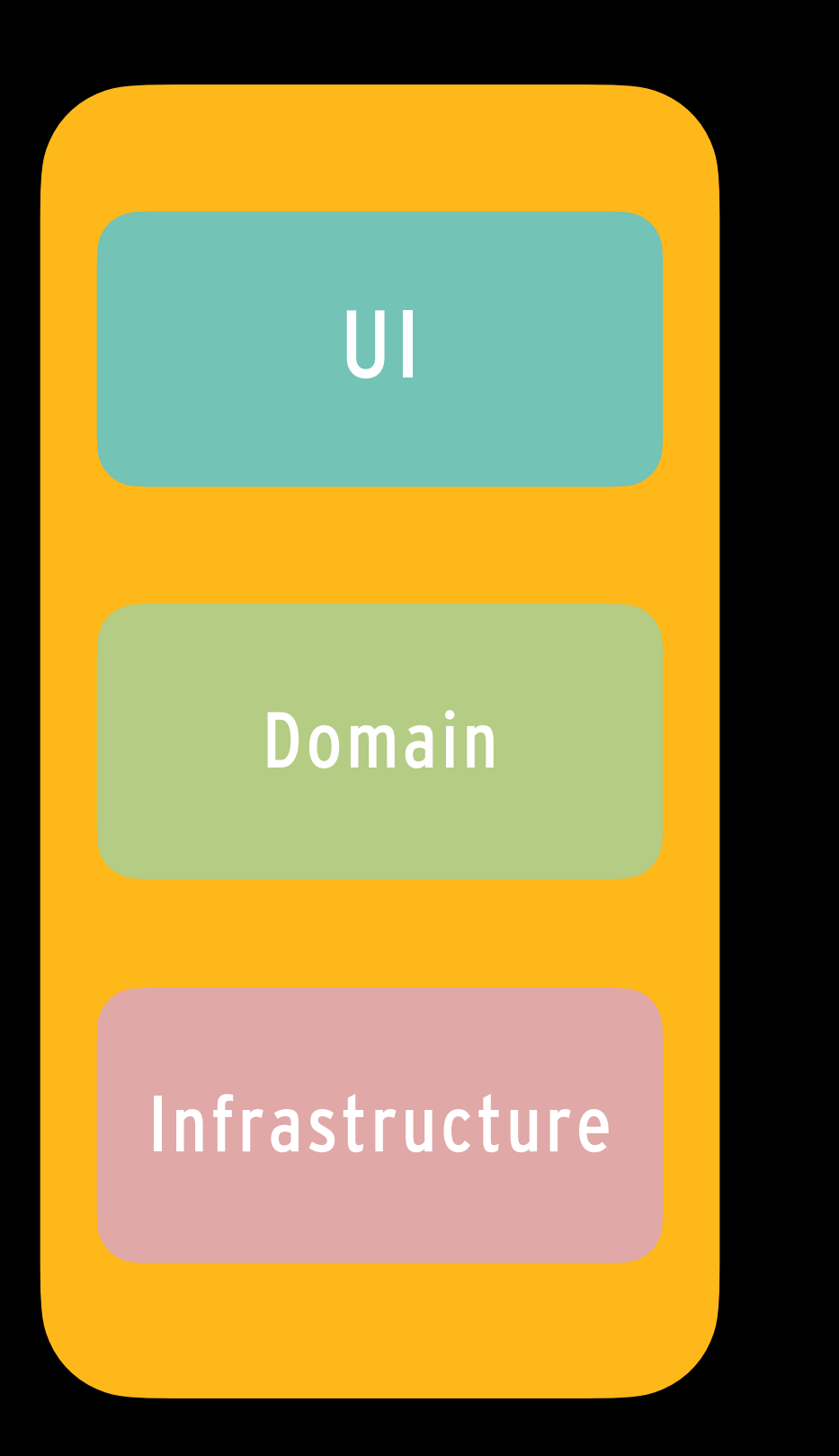

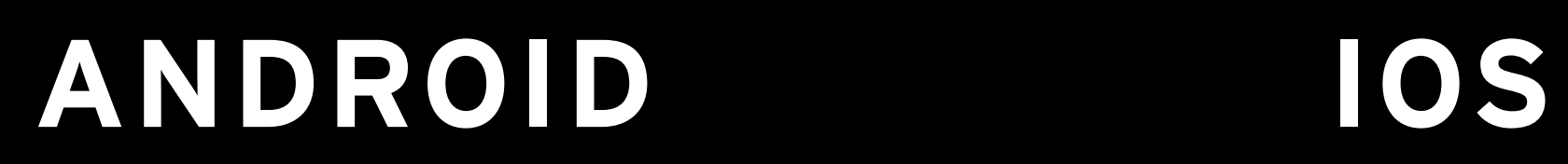

#### **WHAT IS CMP - KOTLIN MULTIPLATFORM**

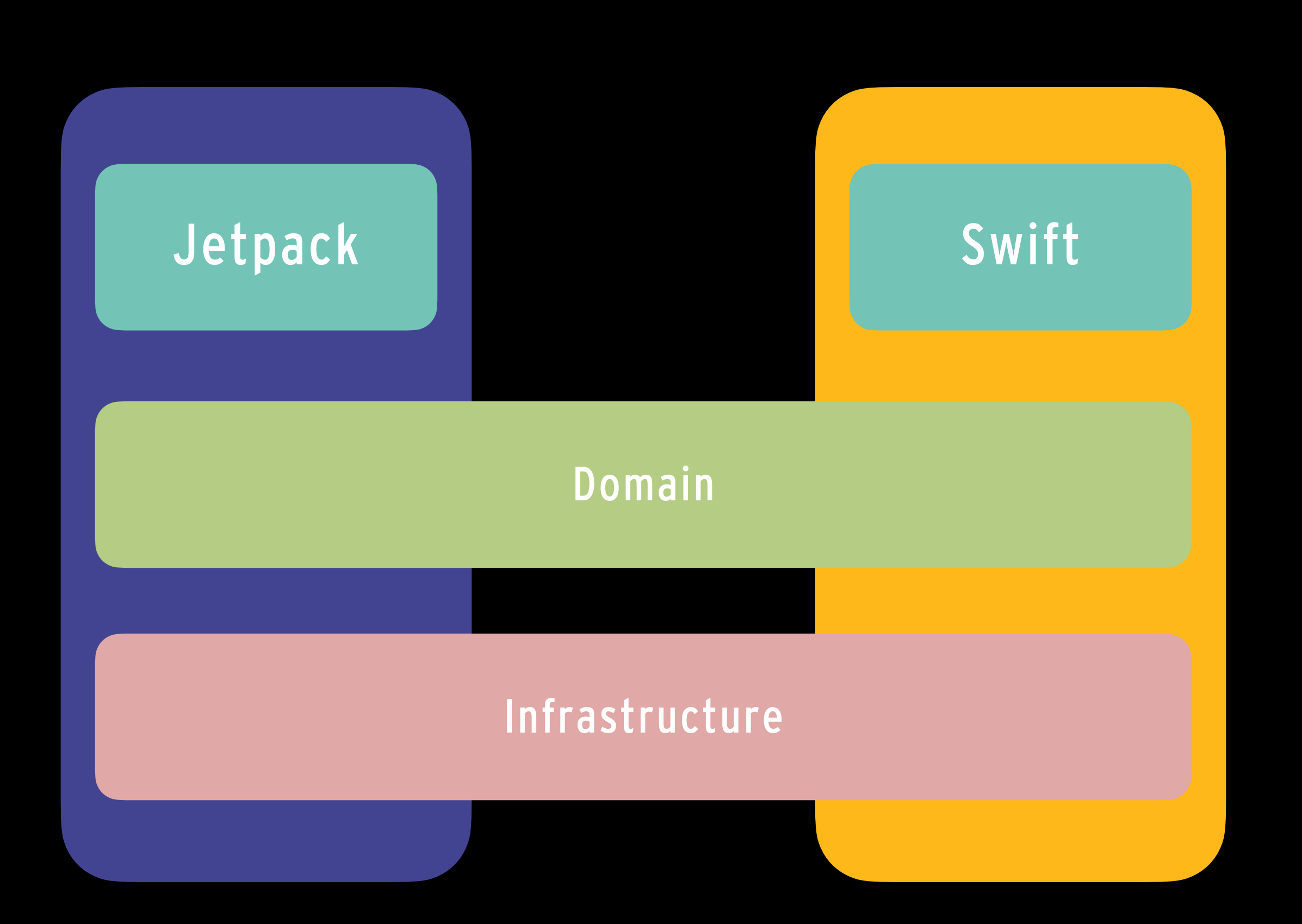

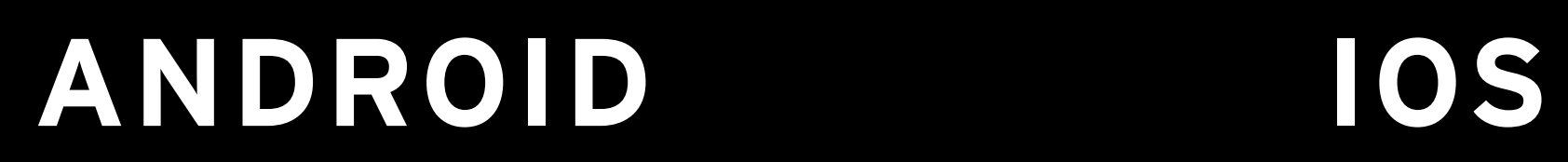

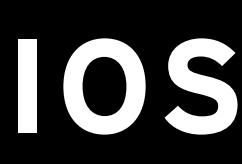

#### **WHAT IS CMP - WITH COMPOSE MULTIPLATFORM**

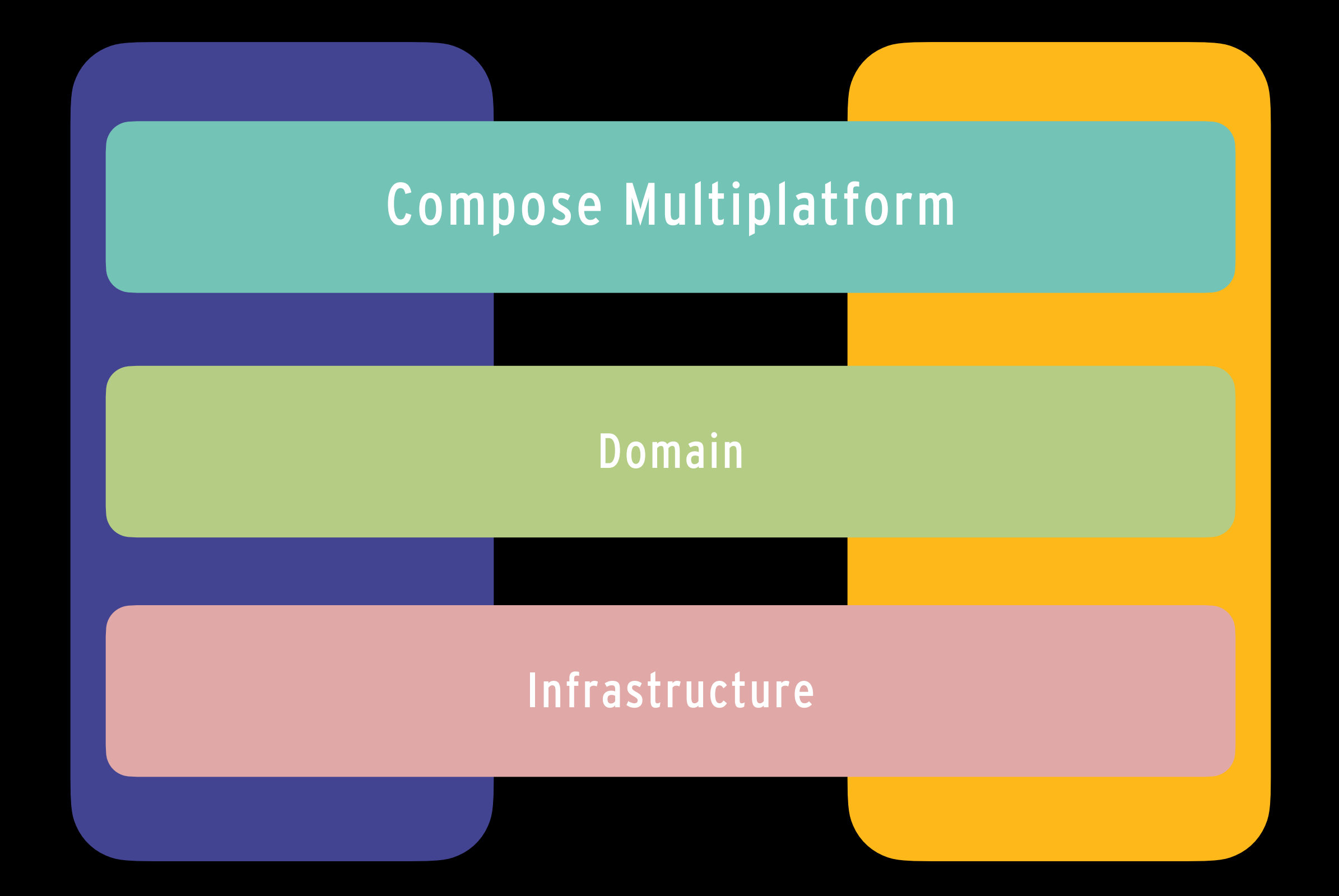

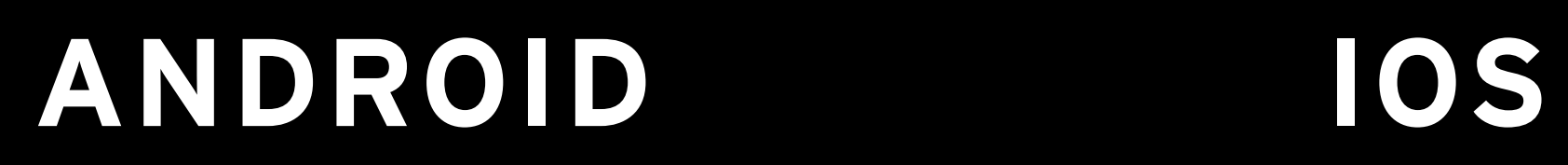

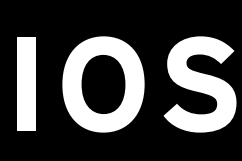

#### **WHAT IS CMP - WITH COMPOSE MULTIPLATFORM… EVEN MORE …**

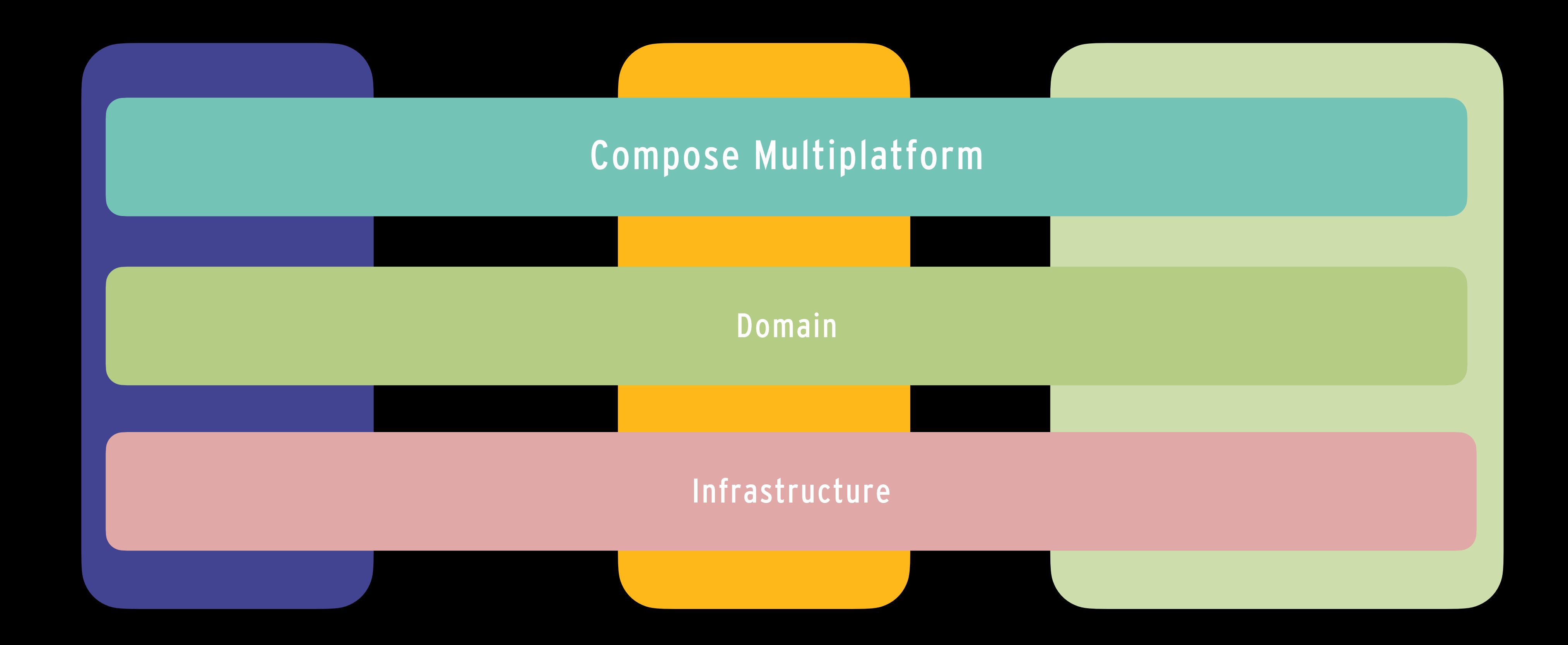

**CALLISTA** 

### **ANDROID IOS DESKTOP/WEB**

### **WHAT IS CMP - WITH COMPOSE MULTIPLATFORM**

### **ANDROID IOS DESKTOP/WEB**

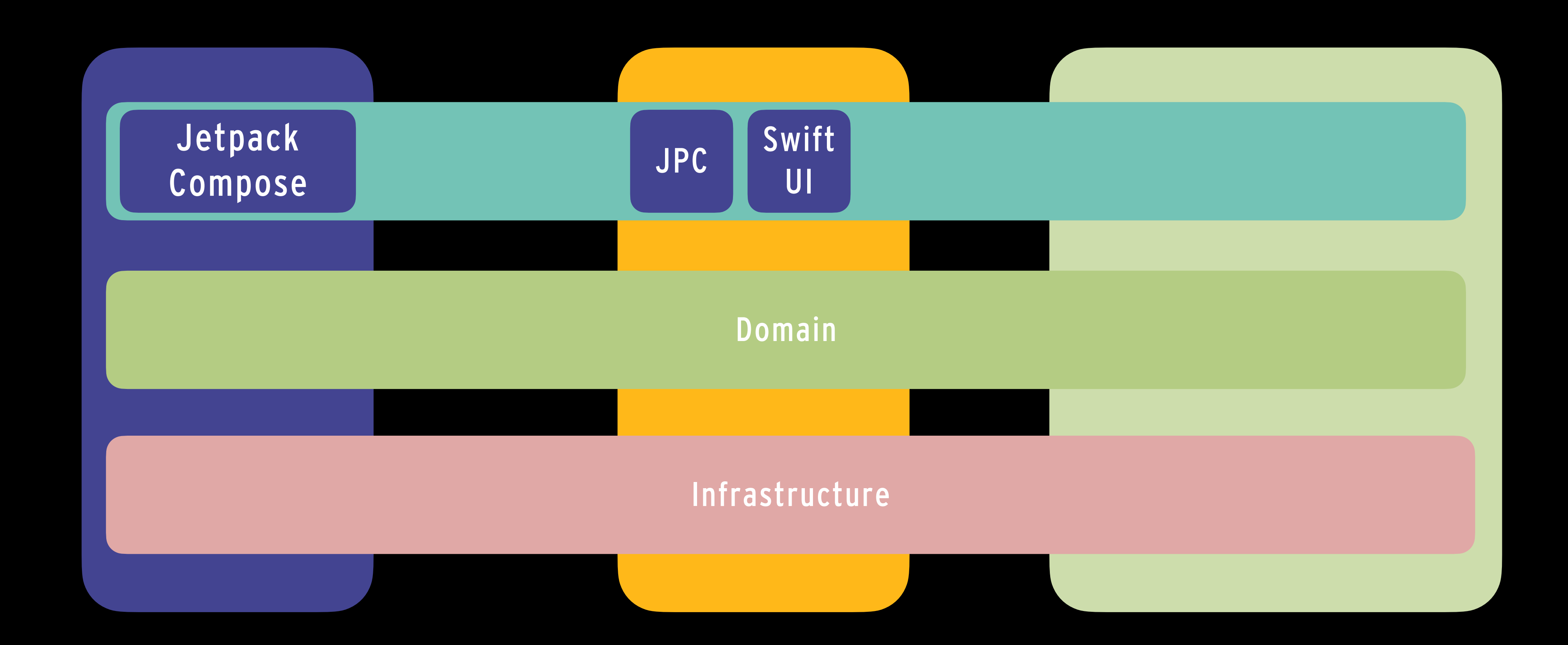

#### **WHAT IS CMP - SUPPORTED PLATFORMS**

- IOS alpha
- Android via Jetpack Compose
- Desktop Windows, MacOS, Linux
	- Jetbrains toolbox
- Web Experimental (WSM)

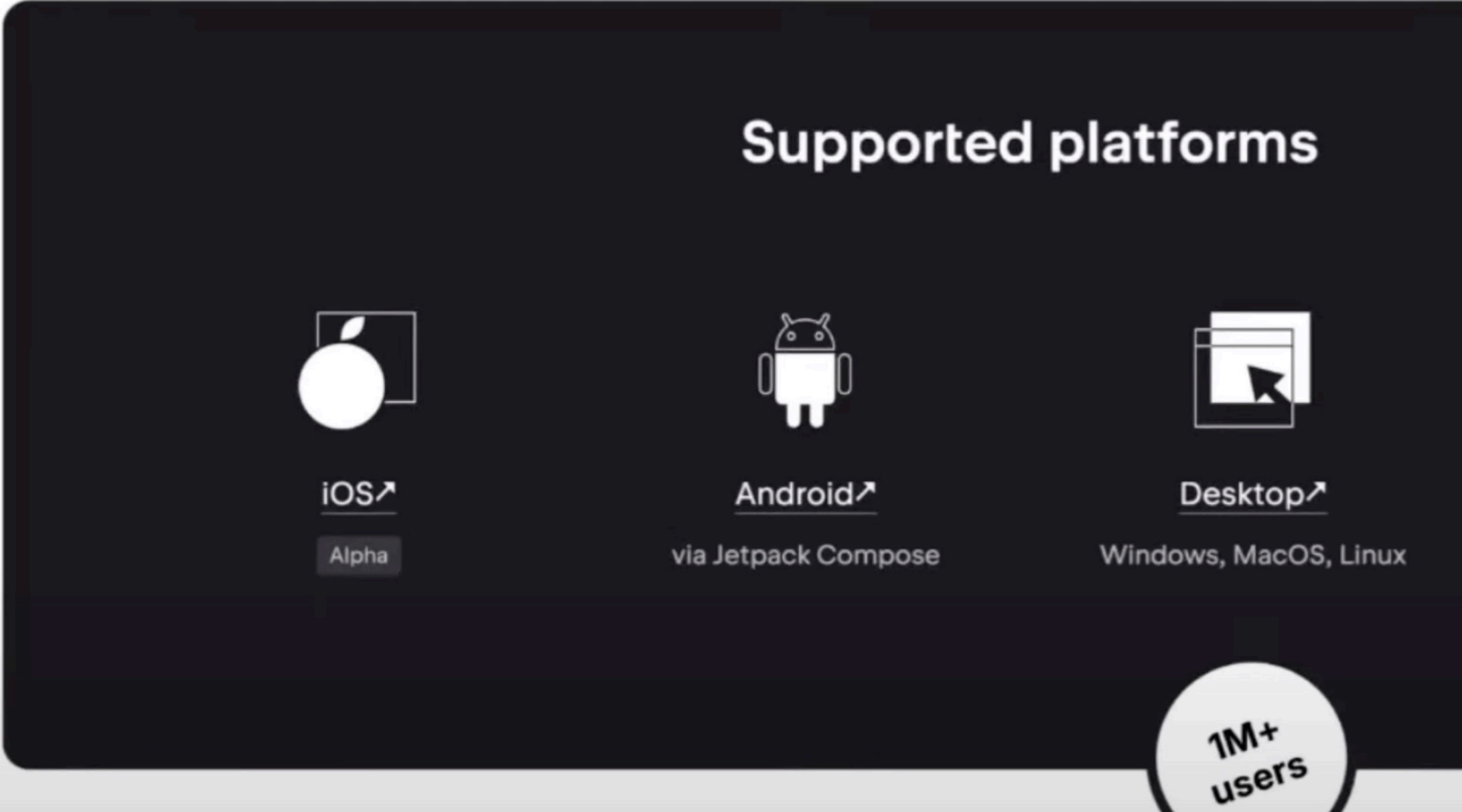

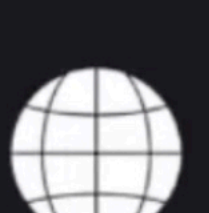

Web<sup>7</sup> Experimental

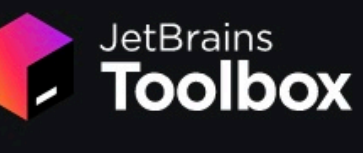

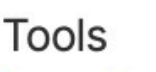

Services **Projects** 

Installed

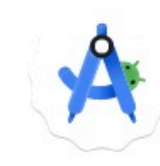

**Android Studio by Google** Hedgehog 2023.1.1

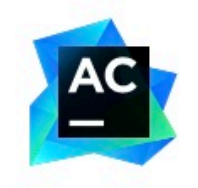

**AppCode** 2023.1.4

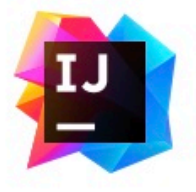

**IntelliJ IDEA** 2023.3

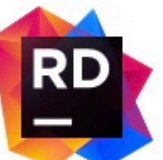

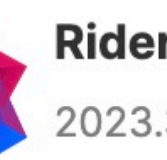

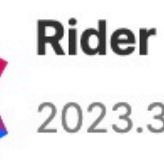

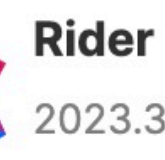

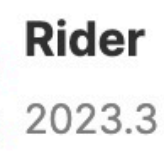

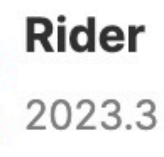

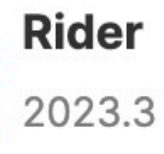

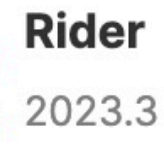

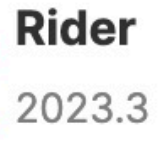

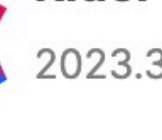

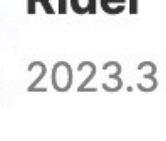

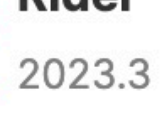

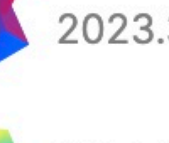

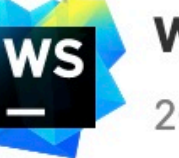

**WebStorm** 2023.3

**The Matcheson Labor Theory** 

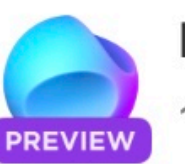

**Fleet** 1.28.106 Public Preview

 $\vee$  Available

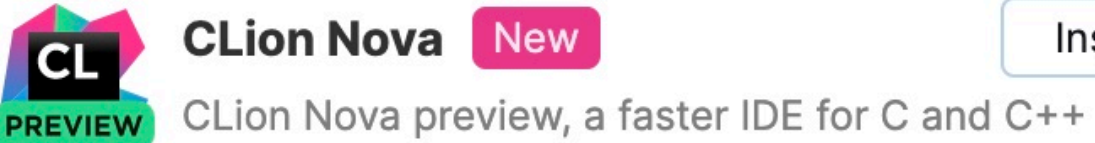

**CLion Nova** New

Install

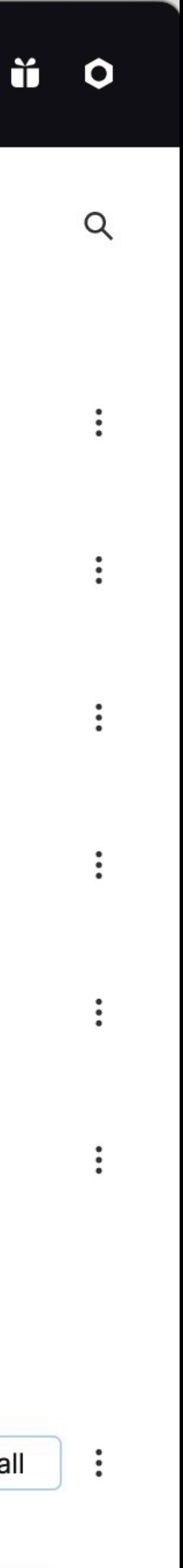

### IWHAT IS CMP - TIMELINES

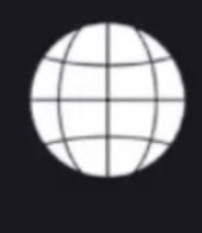

#### Experimental

Web<sup></sup>

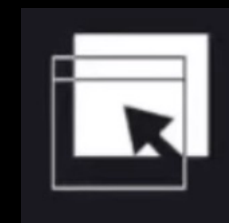

Stable

Desktop<sup>7</sup>

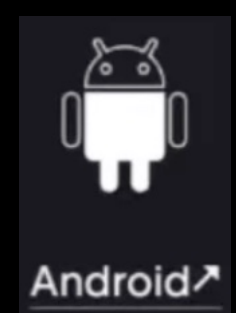

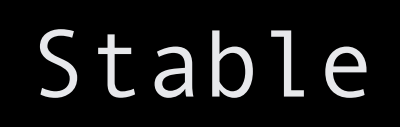

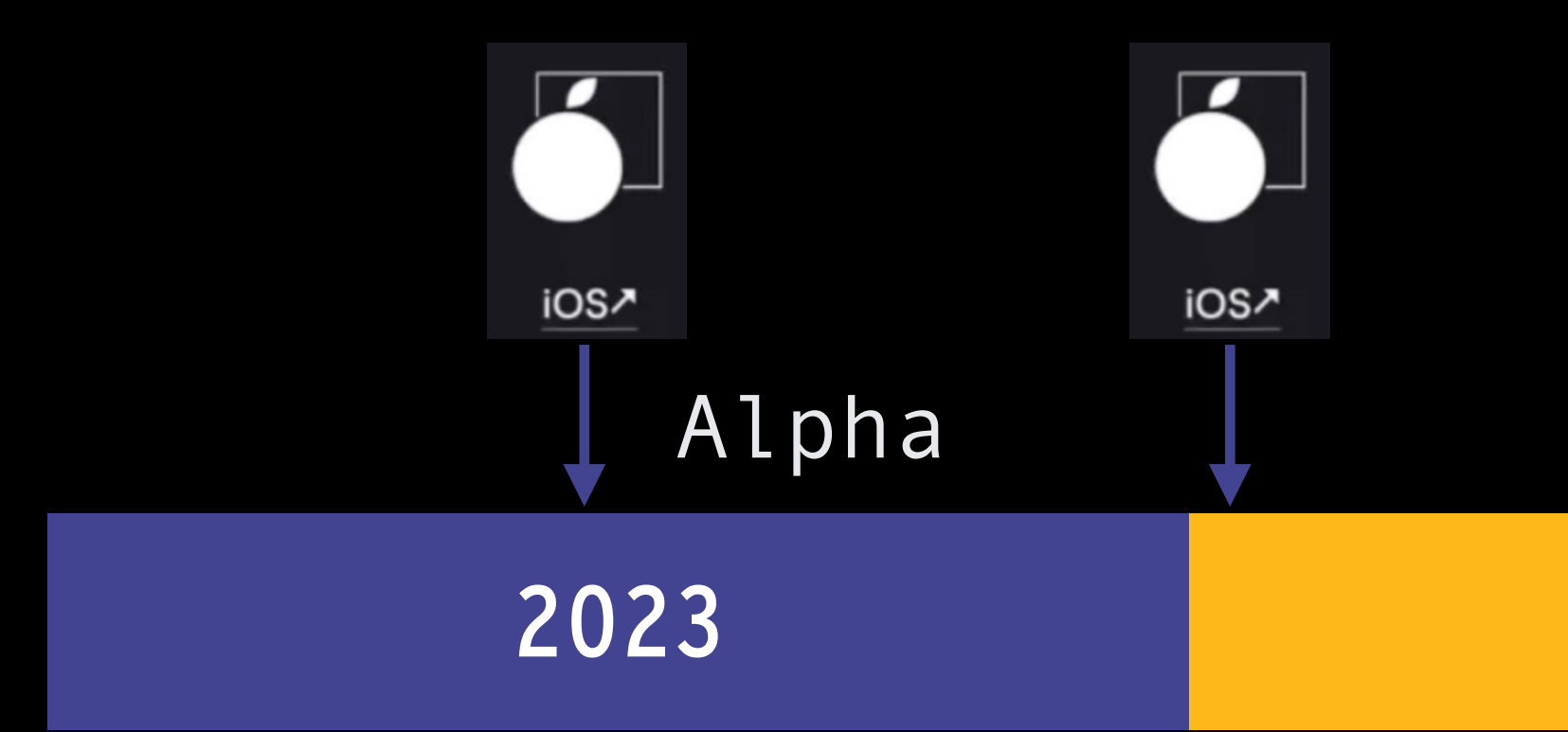

#### **CALLISTA**

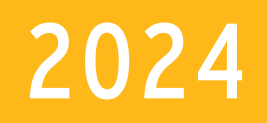

#### IOS Beta

#### **WHAT IS CMP - INTEROPERABILITY**

- Use Compose Multiplatform inside SwiftUI application
- Use Compose Multiplatform inside UIKit application
- Use UIKit inside Compose Multiplatform
- Use SwiftUI inside Compose Multiplatform
- Its flexible!

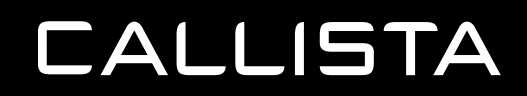

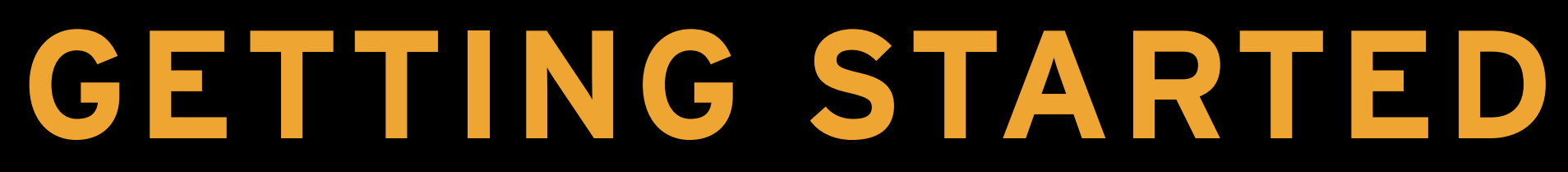

### **GETTING STARTED - DEVELOPER TOOLS**

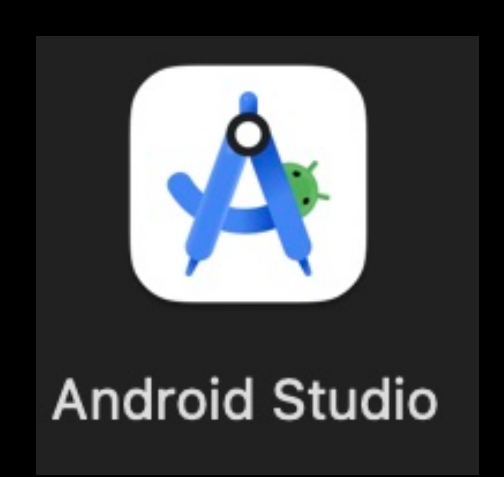

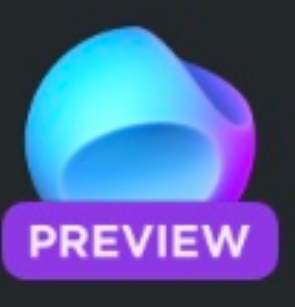

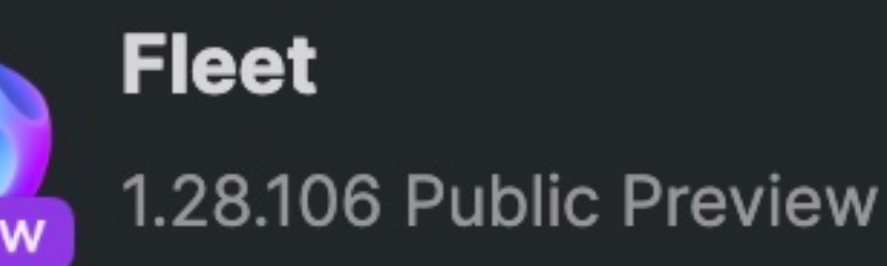

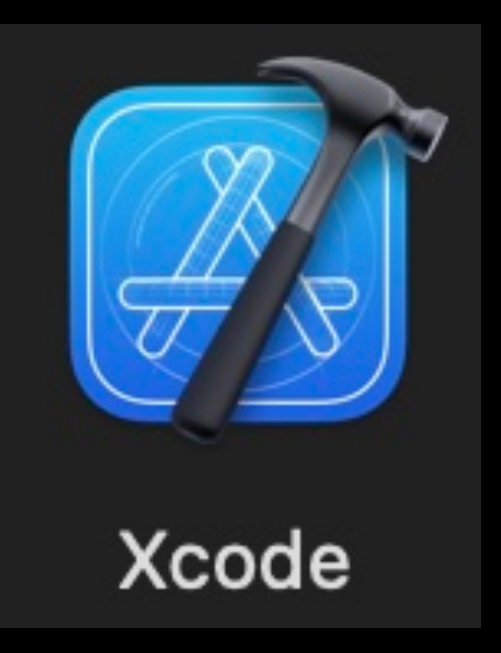

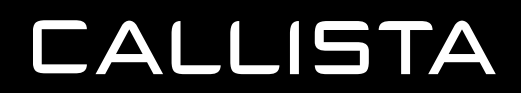

### *IDE'S SIMULATORS*

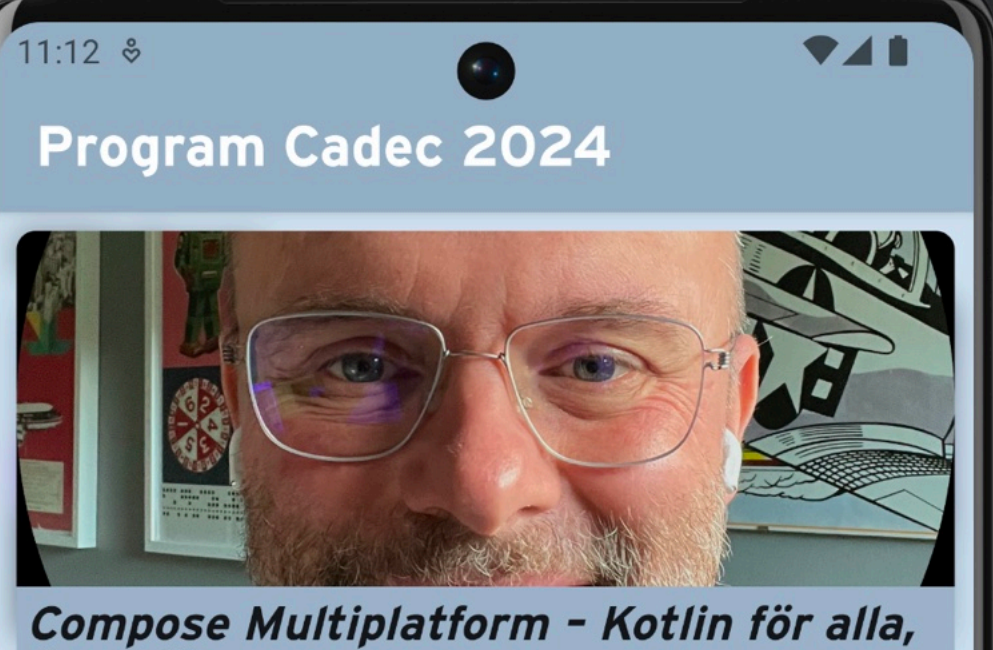

#### överallt

Multiplattformsappar, både för webb och mobil, har blivit något av den heliga graalen inom fragot av den nenga graaten mom skrämmande för nativespecialister så lockar möjligheten att ha en enda kodbas som ett generellt botemedel mot ökade kostnader och större komplexitet.<br>React Native och Flutter, som har erbjudit detta under en tid, har siktat på att kunna<br>erbjuda liknande UI-möjligheter som native-plattformarna och dess språk. Men nu finns en uess sprak. IVEN hu films<br>en ny möjlighet - Compose Multiplattform. Med den kan vi<br>använda Kotlin genom alla lager av applikationen och distribuera den till flera olika frontend-plattformar. Compose Multiplatform gör det möjligt att dela UI mellan<br>olika plattformar. Det är en teknologi som befinner sig i stark utveckling som fått stor

acceptans från både

utvecklargrupper och de stora teknikleverantörerna.<br>Denna praktiskt inriktade presentation ger en översikt av<br>Compose Multiplatform och dess<br>möjligheter. Vi tittar på hur UI och backend integreras och

hur ekosystemet ser ut.

Slutligen diskuterar vi några för- och nackdelar jämfört med konkurrerande teknologier.

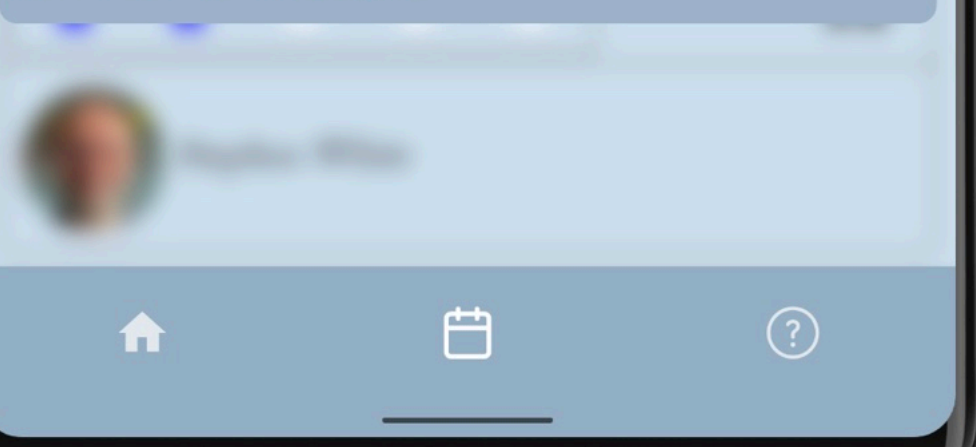

**Program Cadec 2024** 

09:24

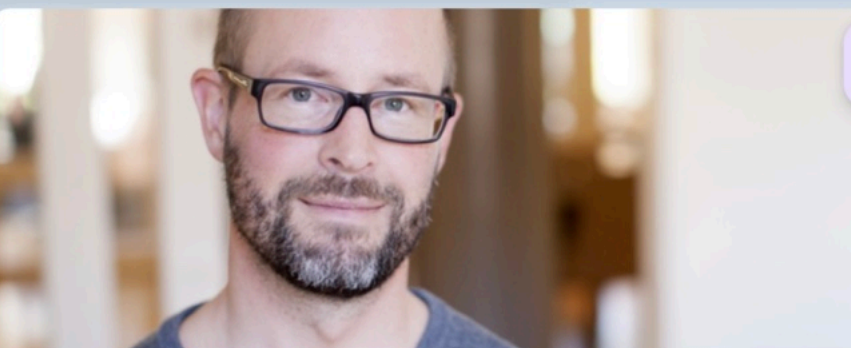

#### Design för hög tillgänglighet i en distribuerad arkitektur

Att designa ett system med krav på hög tillgänglighet kräver genomtänkta avväganden gällande hur vi hanterar beroenden mellan komponenter, både inom vårt system och mot befintliga komponenter utanför systemet. Dessa befintliga komponenter kommer vi förmodligen ha ytterst begränsade möjligheter att påverka, och systemdesignen måste därmed göras utifrån de givna förutsättningarna. I denna presentation tittar vi närmare på hur vi kategoriserar olika typer av kopplingar mellan mjukvarukomponenter för att bättre kunna analysera de "tradeoffs" som olika lösningar kommer med, och vilka åtgärder vi kan vidta för att erbjuda bästa tillgänglighet utifrån befintliga begränsningar. Vi diskuterar betydelsen av systemgränser utifrån tillgänglighetsaspekter och hur detta relaterar vidare till organisatoriska aspekter. Vi kommer också att titta på hur normer kring systemarkitektur har förändrats över tid och hur det påverkar vilka lösningar som betraktas som lämpliga för att erbjuda hög tillgänglighet.

白

f

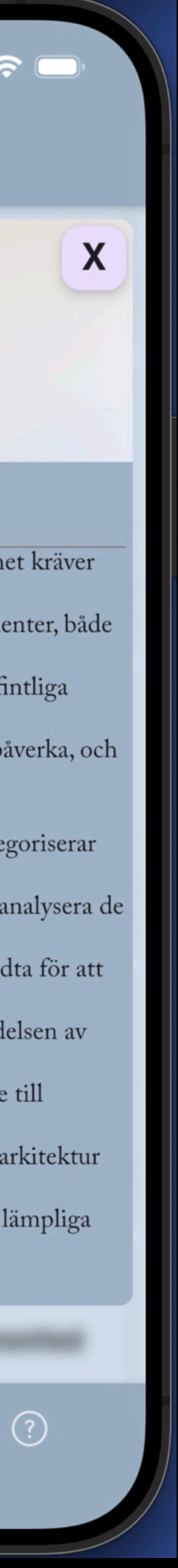

#### **SETTING STARTED - CMP WIZARD**

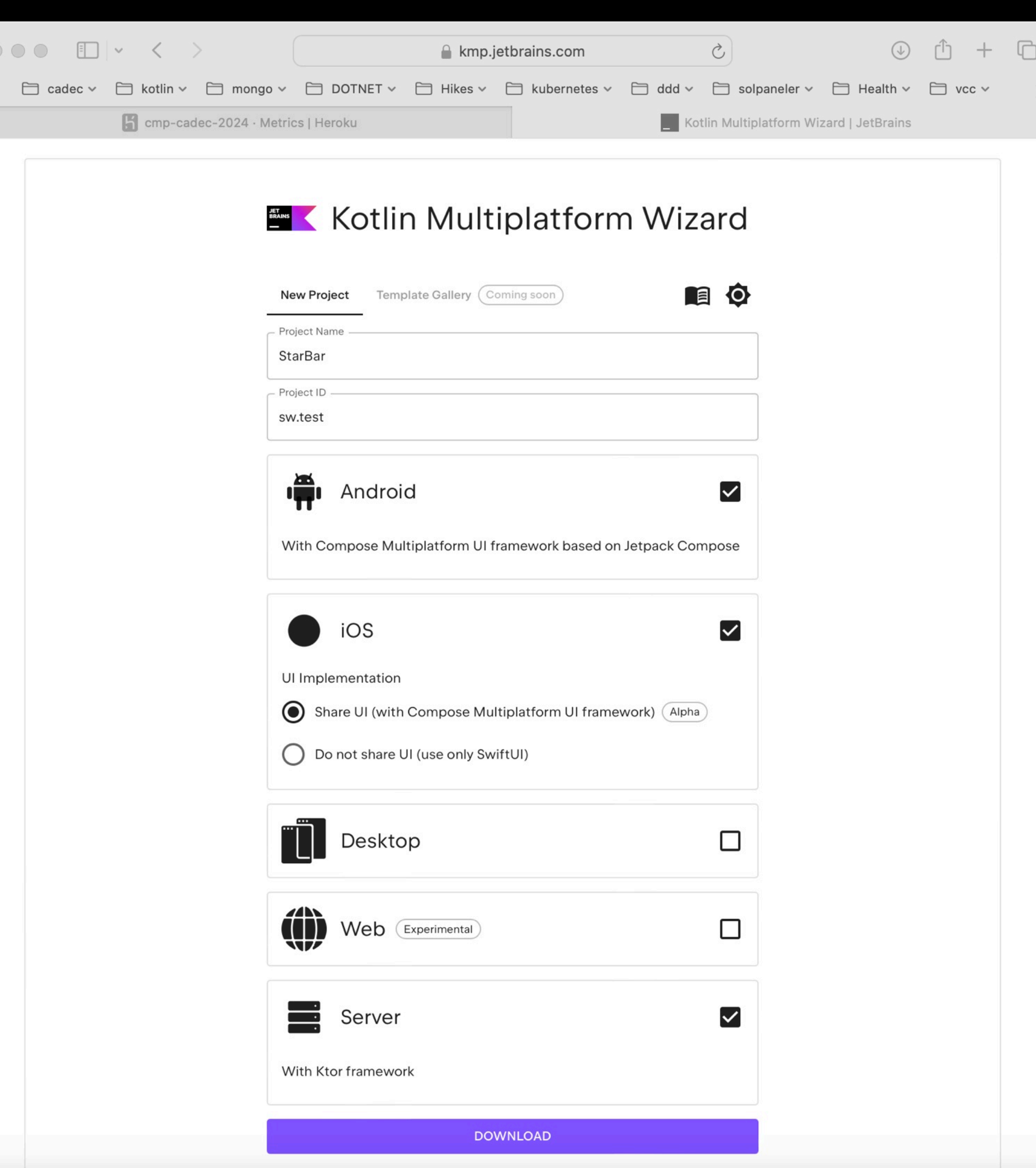

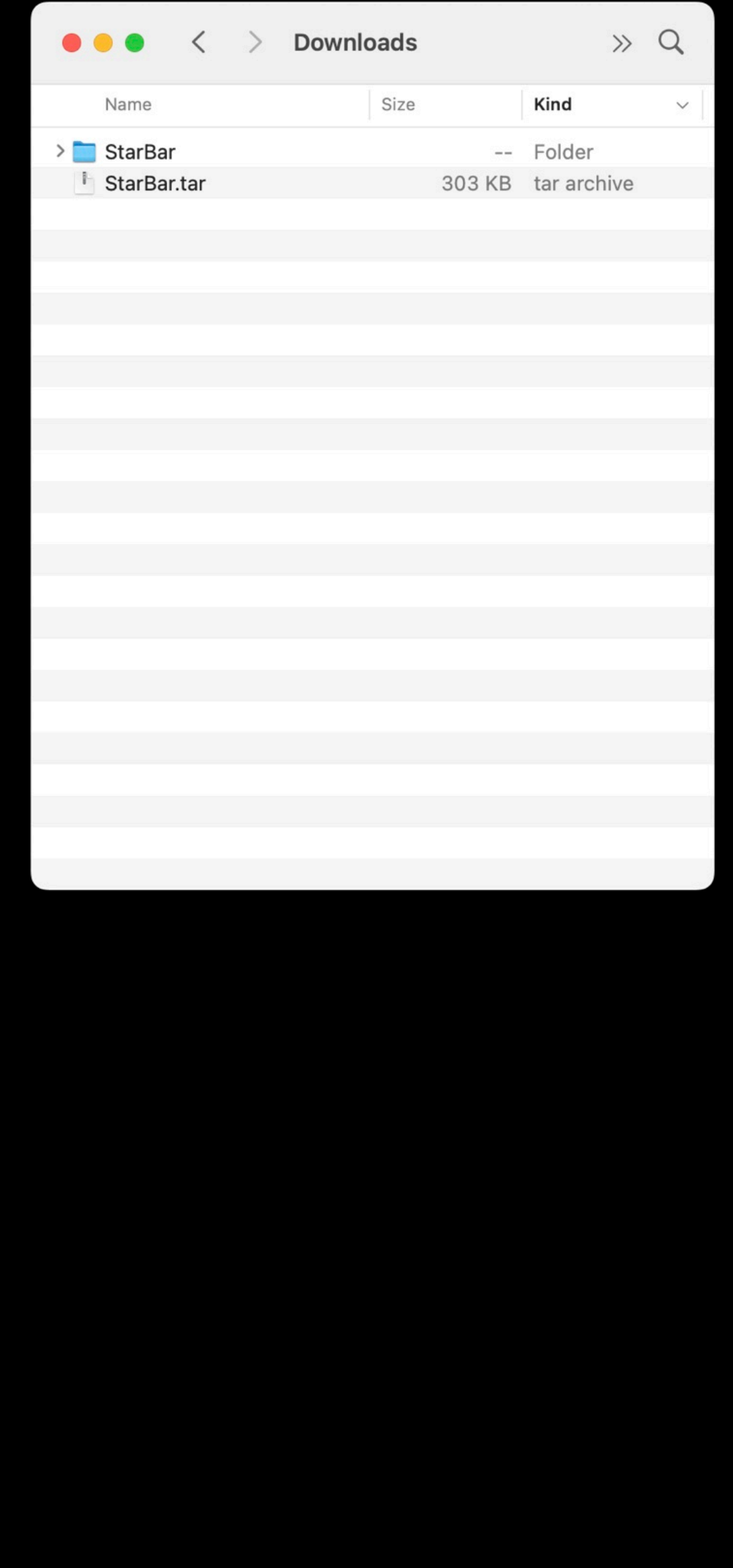

#### **GETTING STARTED - KDOCTOR**

#### maitriyogin/kotlin/cmp-cadec-2024 via  $\bullet$  v20.9.0 via  $\blacktriangledown$  3.1.0

 $\rightarrow$  kdoctor

Environment diagnose (to see all details, use  $-v$  option):

- $[\sqrt{3}]$  Operation System
- $[\sqrt{}]$  Java
- [V] Android Studio
- $[\sqrt{]}$  Xcode
- $[\sqrt{]}$  CocoaPods

Conclusion:

√ Your operation system is ready for Kotlin Multiplatform Mobile Development!

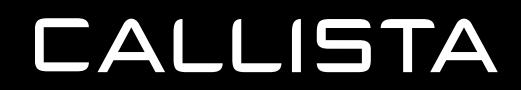

### **GETTING STARTED - CODE STRUCTURE**

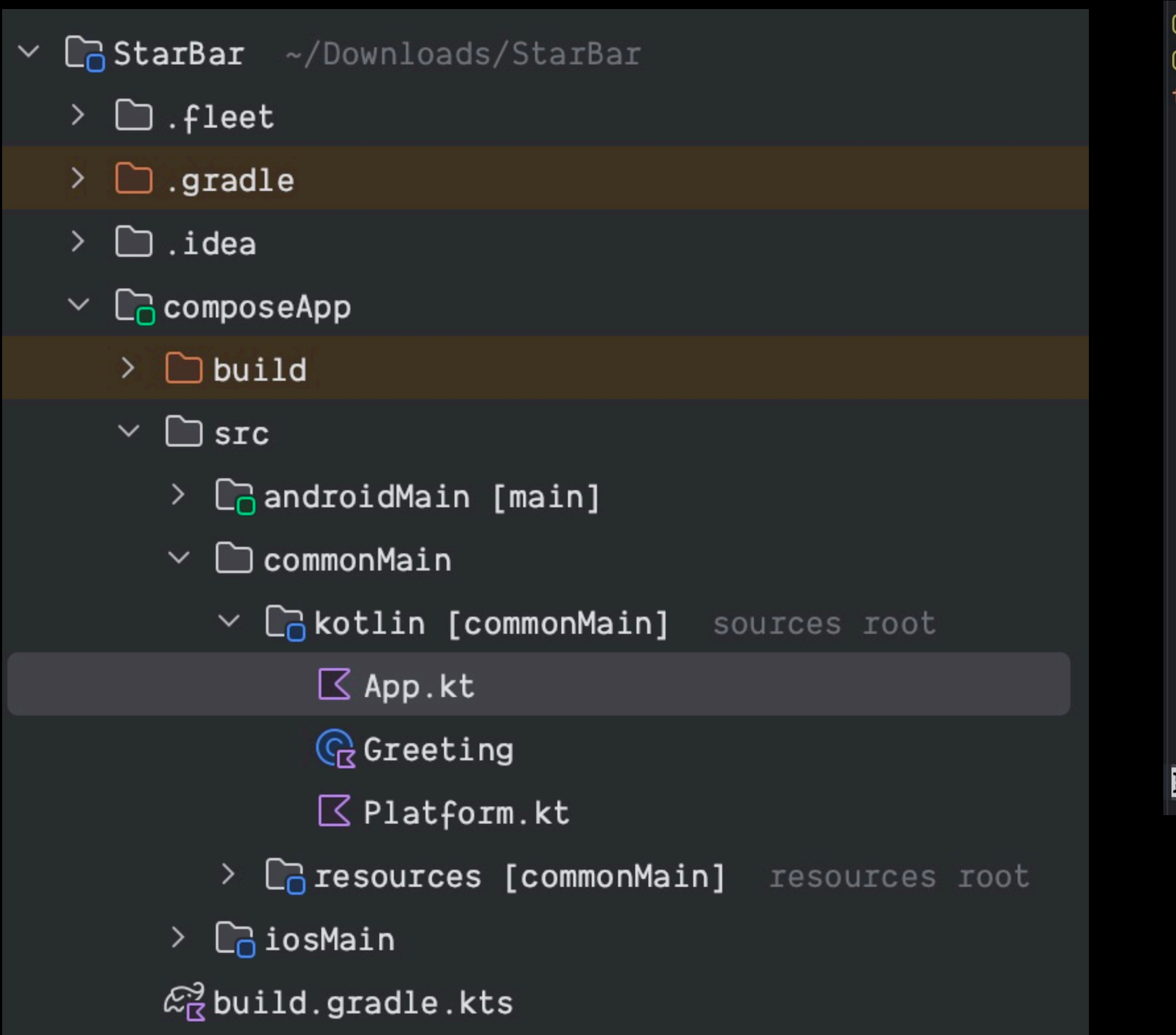

```
@OptIn(ExperimentalResourceApi::class)
@Composable
fun App() {
   MaterialTheme {
       var greetingText : String by remember { mutableStateOf(value: "Hello World!") }
       var showImage : Boolean by remember { mutableStateOf( value: false) }
       Column(Modifier.fillMaxWidth(), horizontalAlignment = Alignment.CenterHorizontally) {   this: ColumnS
           Button(onClick = f)g<u>reetingText</u> = "Compose: ${Greeting().greet()}."showImage = !showImage
           }) { this: RowScope
               Text(greetingText)
           \mathcal{F}AnimatedVisibility(showImage) { this: AnimatedVisibilityScope
               Image(
                    painterResource( res: "compose-multiplatform.xml"),
                    contentDescription: null
```
![](_page_18_Picture_4.jpeg)

#### **GETTING STARTED - RUN THE APP**

![](_page_19_Picture_59.jpeg)

**CALLISTA** 

![](_page_19_Picture_3.jpeg)

 $\bullet$ 

#### **GETTING STARTED - OPEN AND RUN THE APP**

![](_page_20_Picture_40.jpeg)

![](_page_20_Picture_2.jpeg)

![](_page_20_Picture_3.jpeg)

![](_page_20_Picture_5.jpeg)

![](_page_20_Picture_6.jpeg)

![](_page_21_Picture_0.jpeg)

![](_page_21_Picture_1.jpeg)

![](_page_22_Picture_0.jpeg)

![](_page_22_Picture_1.jpeg)

#### **STAR BAR - RECAP**

- Look and feel Android
	- Animations
	- Blurs
- Patterns
	- Bottom Sheet
	- Navigation
		- » Stack
		- » Tab
- Resources Images,
	- ▹ Fonts
- Local Storage Multiplatform Settings
- Networking HTTP / WS Ktor client
- Release to app stores ...
- Used it in the Cadec App!!

## **ONGOING DEVELOPMENT**

#### **ONGOING DEVELOPMENT**

Navigation

Look and Feel

Persistence

![](_page_25_Picture_7.jpeg)

#### SQLDelight / Realm / KStore / Datastore etc ..

![](_page_25_Picture_9.jpeg)

![](_page_25_Picture_10.jpeg)

Resource Management

Material / compose-cupertino

![](_page_25_Figure_3.jpeg)

#### Voyager

### IONGOING DEVELOPMENT - HELP

**JET<br>BRAINS** 

 $\sim$ 

![](_page_26_Picture_2.jpeg)

### Compose Multiplatform

Develop stunning shared UIs for Android, iOS, desktop, and web.

![](_page_26_Picture_5.jpeg)

![](_page_26_Picture_6.jpeg)

![](_page_26_Picture_7.jpeg)

K2, at 8,611 meters above sea level, is the<br>second-highest mountain on Earth, after Mount Everest.... (see more)

#### **Related memories**

![](_page_26_Picture_11.jpeg)

Place

![](_page_26_Figure_13.jpeg)

![](_page_26_Figure_14.jpeg)

![](_page_26_Picture_15.jpeg)

![](_page_26_Picture_16.jpeg)

### **ONGOING DEVELOPMENT - REPLACEMENTS**

- Awesome Kotlin Multiplatform
- <https://github.com/terrakok/kmp-awesome>
- Networking ktor
- Resource Management Mokko
- Navigation Voyager
- Image Loading Kamel
- Look and Feel Material UI
- Persistence
	- ▹ KStore
	- Realm
	- Multiplatform settings

#### **CALLISTA**

![](_page_27_Picture_121.jpeg)

#### $\blacktriangleright$  Awesome Kotiin Multiplatform  $\mathbf{K}$  UI **K** Presentation E Business / Domai Data / Core

Kotlin Multiplatform technology simplifies the development of cross-platform projects. It reduces time spent writing and maintaining the same code for different platforms while retaining the flexibility and benefits of native programming

This list contains libraries which support iOS and Android targets in first place.

awesome stars 2.2k maven-central v2.0.0-Beta1

#### **Resources M** Website KMP Web Wizard Compose Multiplatform Wizard Documentation <u>i Blog</u>

**FINAL THOUGHTS**

![](_page_29_Picture_3.jpeg)

**EARLY DAYS …**

# **TARGET ANDROID TRANSITION TO IOS**

## **ACCIDENTAL ESSENTIAL MULTI PLATFORMS LANGUAGE**

**CALLISTA** 

## COMPLEXITY TECH DEBT

## **DISSONANCE**

![](_page_31_Picture_2.jpeg)

![](_page_31_Picture_3.jpeg)

![](_page_31_Picture_4.jpeg)

![](_page_32_Picture_1.jpeg)

![](_page_32_Picture_3.jpeg)

![](_page_33_Picture_1.jpeg)

![](_page_33_Picture_5.jpeg)

![](_page_33_Picture_6.jpeg)

#### **SUMMARY**

- Star Bar App
- Cadec App
- Almost production ready!
- Jetpack compose
- Kotlin
- Great community

![](_page_34_Picture_7.jpeg)

![](_page_35_Picture_1.jpeg)